# **Statistics Toolbox Release Notes**

# **Contents**

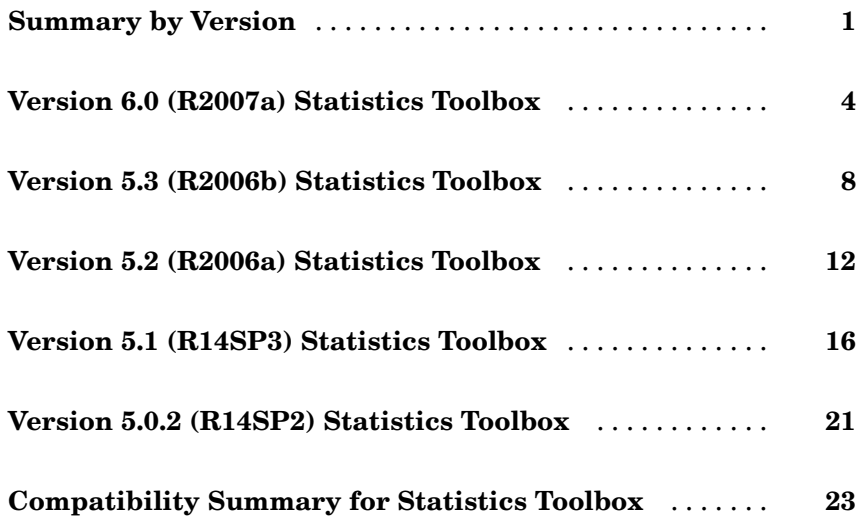

# <span id="page-4-0"></span>**Summary by Version**

This table provides quick access to what's new in each version. For clarification, see "About Release Notes" on page 1.

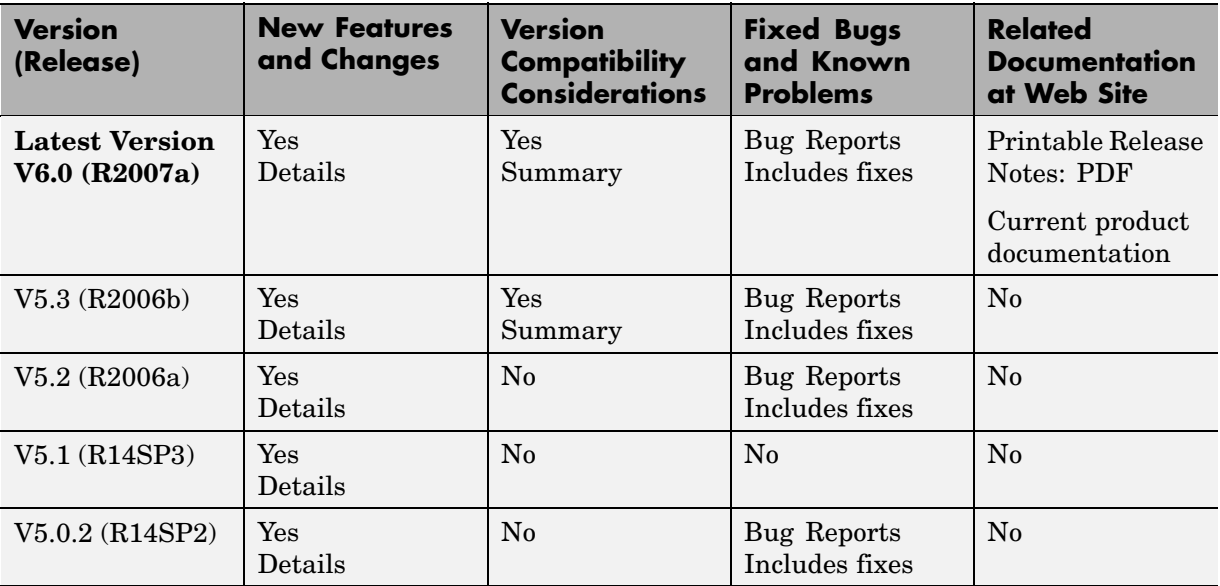

#### **About Release Notes**

Use release notes when upgrading to a newer version to learn about new features and changes, and the potential impact on your existing files and practices. Release notes are also beneficial if you use or support multiple versions.

If you are not upgrading from the most recent previous version, review release notes for all interim versions, not just for the version you are installing. For example, when upgrading from V1.0 to V1.2, review the New Features and Changes, Version Compatibility Considerations, and Bug Reports for V1.1 and V1.2.

#### **New Features and Changes**

These include

- **•** New functionality
- **•** Changes to existing functionality
- **•** Changes to system requirements ([complete system requirements](http://www.mathworks.com/products/statistics/requirements.html) for the current version are at the MathWorks Web site)
- **•** Any version compatibility considerations associated with each new feature or change

#### **Version Compatibility Considerations**

When a new feature or change introduces a known incompatibility between versions, its description includes a **Compatibility Considerations** subsection that details the impact. For a list of all new features and changes that have compatibility impact, see the ["Compatibility S](#page-26-0)ummary for Statistics Toolbox[" on page 23](#page-26-0).

Compatibility issues that become known after the product has been released are added to Bug Reports at the MathWorks Web site. Because bug fixes can sometimes result in incompatibilities, also review fixed bugs in Bug Reports for any compatibility impact.

#### **Fixed Bugs and Known Problems**

MathWorks Bug Reports is a user-searchable database of known problems, workarounds, and fixes. The MathWorks updates the Bug Reports database as new problems and resolutions become known, so check it as needed for the latest information.

Access Bug Reports at the MathWorks Web site using your MathWorks Account. If you are not logged in to your MathWorks Account when you link to Bug Reports, you are prompted to log in or create an account. You then can view bug fixes and known problems for R14SP2 and more recent releases.

The Bug Reports database was introduced for R14SP2 and does not include information for prior releases. You can access a list of bug fixes made in prior versions via the links in the summary table.

#### **Related Documentation at Web Site**

**Printable Release Notes (PDF).** You can print release notes from the PDF version, located at the MathWorks Web site. The PDF version does not support links to other documents or to the Web site, such as to Bug Reports. Use the browser-based version of release notes for access to all information.

**Product Documentation.** At the MathWorks Web site, you can access complete product documentation for the current version and some previous versions, as noted in the summary table.

# <span id="page-7-0"></span>**Version 6.0 (R2007a) Statistics Toolbox**

This table summarizes what's new in Version 6.0 (R2007a):

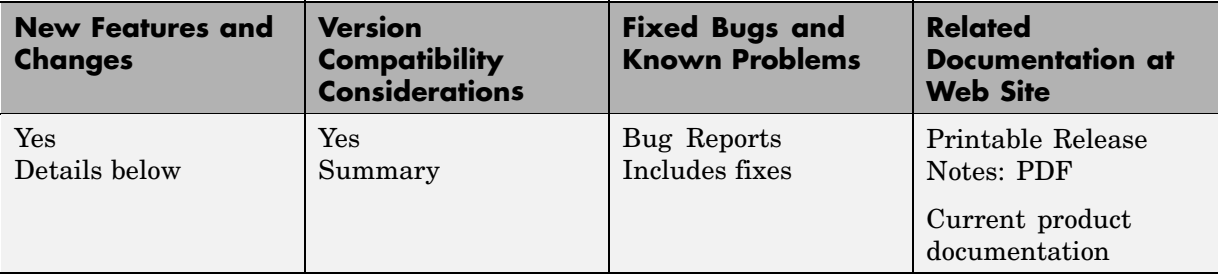

New features and changes introduced in this version are organized by these topics:

- **•** ["Data Organization" on page 5](#page-8-0)
- **•** ["Hypothesis Testing" on page 5](#page-8-0)
- **•** ["Multivariate Statistics" on page 5](#page-8-0)
- **•** ["Probability Distributions" on page 6](#page-9-0)
- **•** ["Regression Analysis" on page 6](#page-9-0)
- **•** ["Statistical Visualization" on page 7](#page-10-0)
- **•** ["Other Improvements" on page 7](#page-10-0)

## <span id="page-8-0"></span>**Data Organization**

New categorical and dataset arrays are available for organizing and processing statistical data.

- **•** Categorical arrays facilitate the use of nominal and ordinal categorical data.
- **•** Dataset arrays provide a natural way to encapsulate heterogeneous statistical data and metadata, so that it can be accessed and manipulated using familiar methods analogous to those for numerical matrices.
- **•** Categorical and dataset arrays are supported by a variety of new functions for manipulating the encapsulated data.
- **•** Categorical arrays are now accepted as input arguments in all Statistics Toolbox functions that make use of grouping variables.

## **Hypothesis Testing**

Expanded options are available for linear hypothesis testing.

- **•** The new linhyptest function performs linear hypothesis tests on parameters such as regression coefficients. These tests have the form  $H^*b =$ c for specified values of H and c, where b is a vector of unknown parameters.
- **•** The covb output from regstats and the SIGMA output from nlinfit are suitable for use as the covariance matrix input argument required by linhyptest. The following functions have been modified to return a covb output for use with linhyptest: coxphfit, glmfit, mnrfit, robustfit.

## **Multivariate Statistics**

The new cholcov function computes a Cholesky-like decomposition of a covariance matrix, even if the matrix is not positive definite. Factors are useful in many of the same ways as Cholesky factors, such as imposing correlation on random number generators.

The classify function for discriminant analysis has been improved.

- **•** The function now computes the coefficients of the discriminant functions that define boundaries between classification regions.
- **•** The output of the function is now of the same type as the input grouping variable group.

#### <span id="page-9-0"></span>**Compatibility Considerations**

The classify function now returns outputs of different type than it did in the past. If the input argument group is a logical vector, output is now converted to a logical vector. In the past, output was returned as a cell array of 0s and 1s. If group is numeric, the output is now converted to the same type. For example, if group is of type uint8, the output will be of type uint8.

## **Probability Distributions**

New paretotails objects are available for modeling distributions with an empirical cdf or similar distribution in the center and generalized Pareto distributions in the tails.

- **•** The paretotails function converts a data sample to a paretotails object. The objects are useful for generating random samples from a distribution similar to the data, but with tail behavior that is less discrete than the empirical distribution.
- **•** Objects from the paretotails class are supported by a variety of new methods for working with the piecewise distribution.
- **•** The paretotails class provides function-like behavior, so that p(x) evaluates the cdf of p at values x.

## **Regression Analysis**

The new mvregresslike function is a utility related to the mvregress function for fitting regression models to multivariate data with missing values. The new function computes the objective (log likelihood) function, and can also compute the estimated covariance matrix for the parameter estimates.

New classregtree objects are available for creating and analyzing classification and regression trees.

- **•** The classregtree function fits a classification or regression tree to training data. The objects are useful for predicting response values from new predictors.
- Objects from the classregtree class are supported by a variety of new methods for accessing information about the tree.
- <span id="page-10-0"></span>• The classregtree class provides function-like behavior, so that  $t(X)$ evaluates the tree t at predictor values in X.
- The following functions now create or operate on objects from the new classregtree class: treefit, treedisp, treeval, treefit, treeprune, treetest.

#### **Compatibility Considerations**

Objects from the classregtree class are intended to be compatible with the structure arrays that were produced in previous versions by the classification and regression tree functions listed above. In particular, classregtree supports dot indexing of the form t.property to obtain properties of the object t. The class also provides function-like behavior through parenthesis indexing, so that  $t(x)$  uses the tree t to classify or compute fitted values for predictors x, rather than index into t as a structure array as it did in the past. As a result, cell arrays should now be used to aggregate classregtree objects.

## **Statistical Visualization**

The new scatterhist function produces a scatterplot of 2D data and illustrates the marginal distributions of the variables by drawing histograms along the two axes. The function is also useful for viewing properties of random samples produced by functions such as copularnd, mvnrnd, and lhsdesign.

## **Other Improvements**

- **•** The mvtrnd function now produces a single random sample from the multivariate *t* distribution if the cases input argument is absent.
- **•** The zscore function, which centers and scales input data by mean and standard deviation, now returns the means and standard deviations as additional outputs.

# <span id="page-11-0"></span>**Version 5.3 (R2006b) Statistics Toolbox**

This table summarizes what's new in Version 5.3 (R2006b):

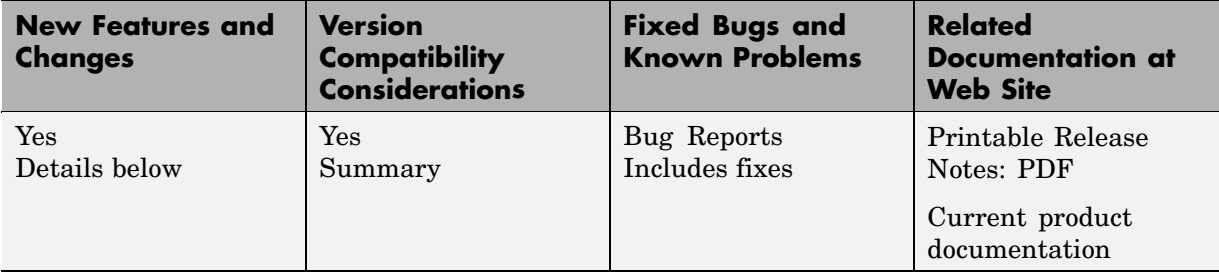

New features and changes introduced in this version are organized by these topics:

- **•** ["Demos" on page 9](#page-12-0)
- **•** ["Design of Experiments" on page 9](#page-12-0)
- **•** ["Hypothesis Tests" on page 9](#page-12-0)
- **•** ["Multinomial Distribution" on page 10](#page-13-0)
- **•** ["Regression Analysis" on page 10](#page-13-0)
- **•** ["Statistical Process Control" on page 11](#page-14-0)

#### <span id="page-12-0"></span>**Demos**

The following demo has been updated:

**•** Selecting a Sample Size — Modified to highlight the new sampsizepwr function

## **Design of Experiments**

The following visualization functions, commonly used in the design of experiments, have been added:

- interactionplot Two-factor interaction plot for the mean
- **•** maineffectsplot Main effects plot for the mean
- **•** multivarichart Multivari chart for the mean

## **Hypothesis Tests**

The following functions for hypothesis testing have been added or improved:

- **•** jbtest Replaces the chi-square approximation of the test statistic, which is asymptotic, with a more accurate algorithm that interpolates *p*-values from a table of quantiles. A new option allows you to run Monte Carlo simulations to compute *p*-values outside of the table.
- **•** lillietest Uses an improved version of Lilliefors' table of quantiles, covering a wider range of sample sizes and significance levels, with more accurate values. New options allow you to test for exponential and extreme value distributions, as well as normal distributions, and to run Monte Carlo simulations to compute *p*-values outside of the tables.
- **•** runstest Adds a test for runs up and down to the existing test for runs above or below a specified value.
- sampsizepwr New function to compute the sample size necessary for a test to have a specified power. Options are available for choosing a variety of test types.

#### **Compatibility Considerations**

If the significance level for a test lies outside the range of tabulated values, [0.001, 0.5], then both jbtest and lillietest now return an error. In

<span id="page-13-0"></span>previous versions, jbtest returned an approximate *p*-value and lillietest returned an error outside a smaller range, [0.01, 0.2]. Error messages suggest using the new Monte Carlo option for computing values outside the range of tabulated values.

If the data sample for a test leads to a *p*-value outside the range of tabulated values, then both jbtest and lillietest now return, with a warning, either the smallest or largest tabulated value. In previous versions, jbtest returned an approximate *p*-value and lillietest returned NaN.

## **Multinomial Distribution**

The multinomial distribution has been added to the list of almost 50 probability distributions supported by the toolbox.

- **•** mnpdf Multinomial probability density function
- **•** mnrnd Multinomial random number generator

## **Regression Analysis**

#### **Multinomial Regression**

Support has been added for multinomial regression modeling of discrete multi-category response data, including multinomial logistic regression. The following new functions supplement the regression models in glmfit and glmval by providing for a wider range of response values:

- **•** mnrfit Fits a multinomial regression model to data
- mnrval Computes predicted probabilities for the multinomial regression model

#### **Multivariate Regression**

The new mvregress function carries out multivariate regression on data with missing response values. An option allows you to specify how missing data is handled.

#### <span id="page-14-0"></span>**Survival Analysis**

 $\text{cov}$  coxphfit  $-$  A new option allows you to specify the values at which the baseline hazard is computed.

## **Statistical Process Control**

The following new functions consolidate and expand upon existing functions for statistical process control:

- capability Computes a wider range of probabilities and capability indices than the capable function found in previous releases
- **•** controlchart Displays a wider range of control charts than the ewmaplot, schart, and xbarplot functions found in previous releases
- **•** controlrules Supplements the new controlchart function by providing for a wider range of control rules (Western Electric and Nelson)
- **•** gagerr Performs a gage repeatability and reproducibility study on measurements grouped by operator and part

#### **Compatibility Considerations**

The capability function subsumes the capable function that appeared in previous versions of Statistics Toolbox, and the controlchart function subsumes the functions ewmaplot, schart, and xbarplot. The older functions remain in the toolbox for backwards compatibility, but they are no longer documented or supported.

# <span id="page-15-0"></span>**Version 5.2 (R2006a) Statistics Toolbox**

This table summarizes what's new in Version 5.2 (R2006a):

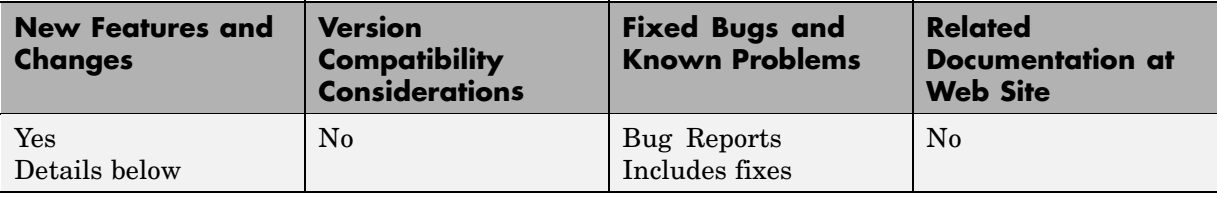

New features and changes introduced in this version are organized by these topics:

- **•** ["Analysis of Variance" on page 13](#page-16-0)
- **•** ["Bootstrapping" on page 13](#page-16-0)
- **•** ["Demos" on page 13](#page-16-0)
- **•** ["Design of Experiments" on page 13](#page-16-0)
- **•** ["Hypothesis Tests" on page 14](#page-17-0)
- **•** ["Multivariate Distributions" on page 14](#page-17-0)
- **•** ["Random Number Generation" on page 14](#page-17-0)
- **•** ["Robust Regression" on page 15](#page-18-0)
- **•** ["Statistical Process Control" on page 15](#page-18-0)

## <span id="page-16-0"></span>**Analysis of Variance**

Support for nested and continuous factors has been added to the anovan function for *N*-way analysis of variance.

## **Bootstrapping**

To following functions have been added to supplement the existing bootstrp function for bootstrap estimation:

- **•** bootci Computes confidence intervals of a bootstrapped statistic. An option allows you to choose the type of the bootstrap confidence interval.
- **•** jackknife Draws jackknife samples from a data set and computes statistics on each sample

#### **Demos**

The following demos have been added to the toolbox:

- **•** Bayesian Analysis for a Logistic Regression Model
- **•** Time Series Regression of Airline Passenger Data

The following demo has been updated to demonstrate new features:

**•** Random Number Generation

## **Design of Experiments**

The new fracfactgen function finds a set of fractional factorial design generators suitable for fitting a specified model.

The following functions for D-optimal designs have been enhanced:

- **•** cordexch, daugment, dcovary, rowexch New options specify the range of values and the number of levels for each factor, exclude factor combinations, treat factors as categorical rather than continuous, control the number of iterations, and repeat the design generation process from random starting points
- **•** candexch New options control the number of iterations and repeat the design generation process from random starting points
- <span id="page-17-0"></span>**•** candgen — New options specify the range of values and the number of levels for each factor, and treat factors as categorical rather than continuous
- **•** x2fx New option treats factors as categorical rather than continuous

### **Hypothesis Tests**

The new dwtest function performs a Durbin-Watson test for autocorrelation in linear regression.

### **Multivariate Distributions**

Two new functions have been added to compute multivariate cdfs. These supplement existing functions for pdfs and random number generators for the same distributions.

- **•** mvncdf Cumulative distribution function for the multivariate normal distribution
- **•** mvtcdf Cumulative distribution function for the multivariate *t* distribution

#### **Random Number Generation**

#### **Copulas**

New functions have been added to the toolbox that allow you to use copulas to model correlated multivariate data and generate random numbers from multivariate distributions.

- copulacdf Cumulative distribution function for a copula
- **•** copulaparam Copula parameters as a function of rank correlation
- **•** copulapdf Probability density function for a copula
- **•** copularnd Random numbers from a copula
- **•** copulastat Rank correlation for a copula

#### **Markov Chain Monte Carlo Methods**

The following functions generate random numbers from nonstandard distributions using Markov Chain Monte Carlo methods:

- <span id="page-18-0"></span>**•** mhsample — Generate random numbers using the Metropolis-Hasting algorithm
- **•** slicesample Generate random numbers using a slice sampling algorithm

#### **Pearson and Johnson Systems of Distributions**

Support has been added for random number generation from Pearson and Johnson systems of distributions.

- **•** pearsrnd Random numbers from a distribution in the Pearson system
- **•** johnsrnd Random numbers from a distribution in the Johnson system

#### **Robust Regression**

To supplement the robustfit function, the following functions now have options for robust fitting:

- nlinfit Nonlinear least squares regression
- nlparci Confidence intervals for parameters in nonlinear regression
- nlpredci Confidence intervals for predictions in nonlinear regression

#### **Statistical Process Control**

The following control chart functions now support time-series objects:

- **•** xbarplot Xbar plot
- **•** schart Standard deviation chart
- **•** ewmaplot Exponentially weighted moving average plot

# <span id="page-19-0"></span>**Version 5.1 (R14SP3) Statistics Toolbox**

This table summarizes what's new in Version 5.1 (R14SP3):

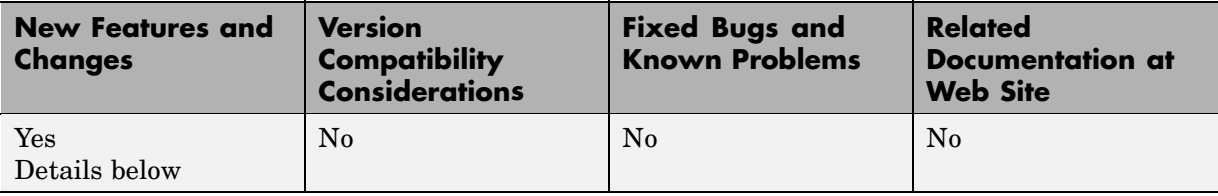

New features and changes introduced in this version are organized by these topics:

- **•** ["Demos" on page 17](#page-20-0)
- **•** ["Descriptive Statistics" on page 17](#page-20-0)
- **•** ["Hypothesis Tests" on page 17](#page-20-0)
- **•** ["Probability Distributions" on page 18](#page-21-0)
- **•** ["Regression Analysis" on page 19](#page-22-0)
- **•** ["Statistical Visualization" on page 20](#page-23-0)

#### <span id="page-20-0"></span>**Demos**

The following demos have been added to the toolbox:

- **•** Curve Fitting and Distribution Fitting
- **•** Fitting a Univariate Distribution Using Cumulative Probabilities
- **•** Fitting an Orthogonal Regression Using Principal Components Analysis
- **•** Modelling Tail Data with the Generalized Pareto Distribution
- **•** Pitfalls in Fitting Nonlinear Models by Transforming to Linearity
- **•** Weighted Nonlinear Regression

The following demo has been updated:

**•** Modelling Data with the Generalized Extreme Value Distribution

## **Descriptive Statistics**

The new partialcorr function computes the correlation of one set of variables while controlling for a second set of variables.

The grpstats function now computes a wider variety of descriptive statistics for grouped data. Choices include the mean, standard error of the mean, number of elements, group name, standard deviation, variance, confidence interval for the mean, and confidence interval for new observations. The function also supports the computation of user-defined statistics.

## **Hypothesis Tests**

#### **Chi-Square Goodness-of-Fit Test**

The new chi2gof function tests if a sample comes from a specified distribution, against the alternative that it does not come from that distribution, using a chi-square test statistic.

#### **Variance Tests**

Three functions have been added to test sample variances:

- <span id="page-21-0"></span>**•** vartest — One-sample chi-square variance test. Tests if a sample comes from a normal distribution with specified variance, against the alternative that it comes from a normal distribution with a different variance.
- **•** vartest2 Two-sample *F*-test for equal variances. Tests if two independent samples come from normal distributions with the same variance, against the alternative that they come from normal distributions with different variances.
- **•** vartestn Bartlett multiple-sample test for equal variances. Tests if multiple samples come from normal distributions with the same variance, against the alternative that they come from normal distributions with different variances.

#### **Ansari-Bradley Test**

The new ansaribradley function tests if two independent samples come from the same distribution, against the alternative that they come from distributions that have the same median and shape but different variances.

#### **Tests of Randomness**

The new runstest function tests if a sequence of values comes in random order, against the alternative that the ordering is not random.

## **Probability Distributions**

Support has been added for two new distributions:

- **•** "Generalized Extreme Value Distribution" on page 18
- **•** ["Generalized Pareto Distribution" on page 19](#page-22-0)

#### **Generalized Extreme Value Distribution**

The Generalized Extreme Value distribution combines the Gumbel, Frechet, and Weibull distributions into a single distribution. It is used to model extreme values in data.

The following distribution functions have been added:

**•** gevcdf — Cumulative distribution function

- <span id="page-22-0"></span>**•** gevfit — Parameter estimation function
- **•** gevinv Inverse cumulative distribution function
- **•** gevlike Negative log-likelihood function
- **•** gevpdf Probability density function
- **•** gevrnd Random number generator
- **•** gevstat Distribution statistics

#### **Generalized Pareto Distribution**

The Generalized Pareto distribution is used to model the tails of a data distribution.

The following distribution functions have been added:

- **•** gpcdf Cumulative distribution function
- **•** gpfit Parameter estimation function
- **•** gpinv Inverse cumulative distribution function
- **•** gplike Negative log-likelihood function
- **•** gppdf Probability density function
- **•** gprnd Random number generator
- **•** gpstat Distribution statistics

## **Regression Analysis**

- **•** The new coxphfit function fits Cox's proportional hazards regression model to data.
- **•** The new invpred function estimates the inverse prediction intervals for simple linear regression.
- **•** The polyconf function has new options to let you specify the confidence interval computed.

## <span id="page-23-0"></span>**Statistical Visualization**

Both the ecdf and ksdensity functions now produce plots when no output arguments are specified.

# <span id="page-24-0"></span>**Version 5.0.2 (R14SP2) Statistics Toolbox**

This table summarizes what's new in Version 5.0.2 (R14SP2):

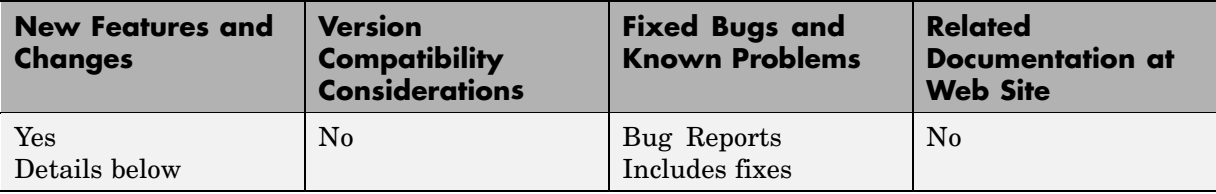

New features and changes introduced in this version are organized by this topic:

## **Multivariate Statistics**

The cophenet function now returns cophenetic distances as well as the cophenetic correlation coefficient.

# <span id="page-26-0"></span>**Compatibility Summary for Statistics Toolbox**

This table summarizes new features and changes that might cause incompatibilities when you upgrade from an earlier version, or when you use files on multiple versions. Details are provided in the description of the new feature or change.

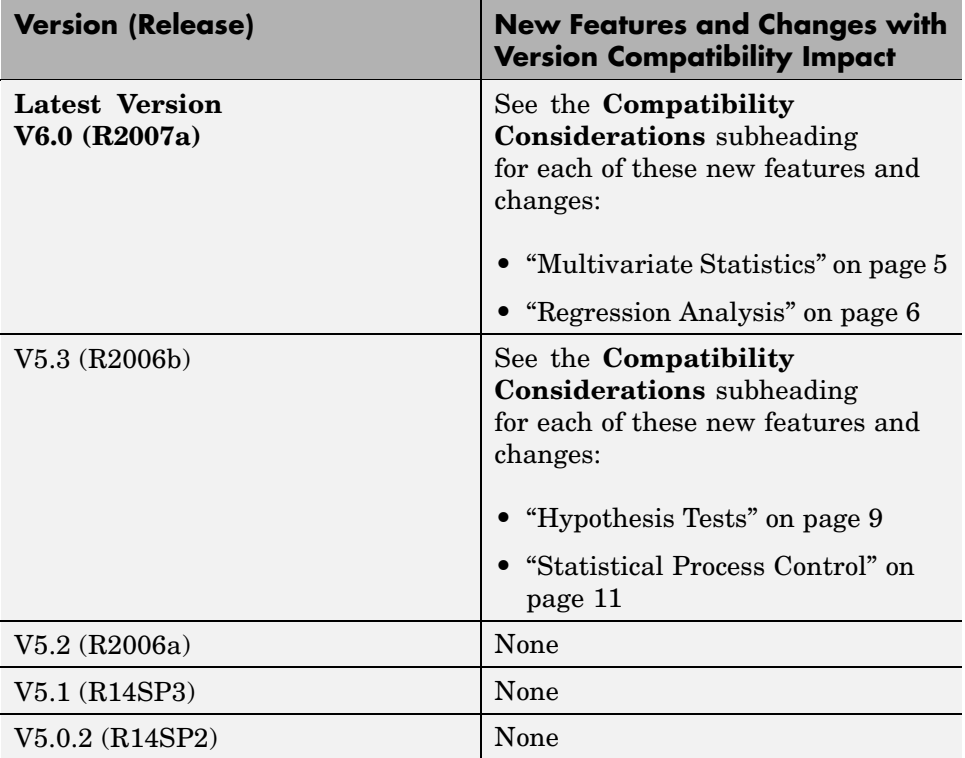